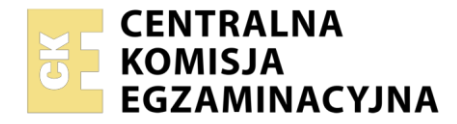

**Arkusz zawiera informacje prawnie chronione do momentu rozpoczęcia egzaminu**

## Nazwa kwalifikacji: **Prowadzenie spraw kadrowo-płacowych i gospodarki finansowej jednostek organizacyjnych**

Oznaczenie kwalifikacji: **EKA.05** Numer zadania: **01** Wersja arkusza: **SG**

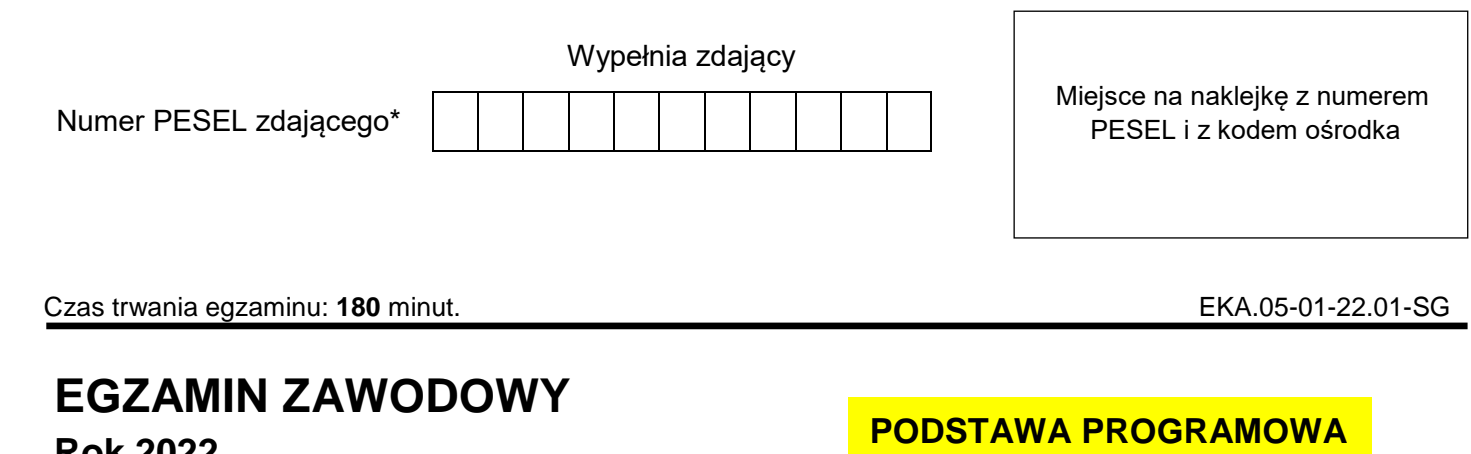

**Rok 2022 CZĘŚĆ PRAKTYCZNA**

# **2019**

# **Instrukcja dla zdającego**

- 1. Na pierwszej stronie arkusza egzaminacyjnego wpisz w oznaczonym miejscu swój numer PESEL i naklej naklejkę z numerem PESEL i z kodem ośrodka.
- 2. Na KARCIE OCENY w oznaczonym miejscu przyklej naklejkę z numerem PESEL oraz wpisz:
	- swój numer PESEL\*,
	- oznaczenie kwalifikacji,
	- numer zadania.
	- numer stanowiska.
- 3. Sprawdź, czy arkusz egzaminacyjny zawiera 8 stron i nie zawiera błędów. Ewentualny brak stron lub inne usterki zgłoś przez podniesienie ręki przewodniczącemu zespołu nadzorującego.
- 4. Zapoznaj się z treścią zadania oraz stanowiskiem egzaminacyjnym. Masz na to 10 minut. Czas ten nie jest wliczany do czasu trwania egzaminu.
- 5. Czas rozpoczęcia i zakończenia pracy zapisze w widocznym miejscu przewodniczący zespołu nadzorującego.
- 6. Wykonaj samodzielnie zadanie egzaminacyjne. Przestrzegaj zasad bezpieczeństwa i organizacji pracy.
- 7. Po zakończeniu wykonania zadania pozostaw arkusz egzaminacyjny z rezultatami oraz KARTĘ OCENY na swoim stanowisku lub w miejscu wskazanym przez przewodniczącego zespołu nadzorującego.
- 8. Po uzyskaniu zgody zespołu nadzorującego możesz opuścić salę/miejsce przeprowadzania egzaminu.

## *Powodzenia!*

*\* w przypadku braku numeru PESEL – seria i numer paszportu lub innego dokumentu potwierdzającego tożsamość*

## **Zadanie egzaminacyjne**

Kamil Zientarski prowadzi jednoosobową działalność gospodarczą w zakresie świadczenia usług reklamowych. W grudniu 2021 r. przedsiębiorca zatrudnił Wiktora Prusko na podstawie umowy o pracę.

Wykonaj prace dla przedsiębiorstwa PRIMA Kamil Zientarski.

- 1. Sporządź i wydrukuj z programu kadrowo-płacowego:
	- *Umowę o pracę* nr 1/12/2021 dla Wiktora Prusko,
	- *Listę płac* za grudzień 2021 r. dla Wiktora Prusko,
	- *Polecenie przelewu* do Urzędu Skarbowego z tytułu miesięcznej zaliczki na podatek dochodowy od osób fizycznych od wypłaconego wynagrodzenia za grudzień 2021 r. (data sporządzenia polecenia przelewu 20.01.2022 r.).
- 2. Sporządź i wydrukuj z programu Płatnik formularz:
	- ZUS RCA *Imienny raport miesięczny o należnych składkach i wypłaconych świadczeniach* za grudzień 2021 r. dla pracownika Wiktora Prusko (data wypełnienia 17.01.2022 r.),
	- ZUS RSA *Imienny raport miesięczny o wypłaconych świadczeniach i przerwach w opłacaniu składek* za grudzień 2021 r. dla pracownika Wiktora Prusko (data wypełnienia 17.01.2022 r.).
- 3. Oblicz wskaźnik rentowności wynagrodzeń w latach 2019-2020 na podstawie danych zawartych w tabeli *Dane do obliczenia wskaźników rentowności wynagrodzeń w latach 2019-2020*. Zinterpretuj i oceń otrzymane wyniki. Miejsce przeznaczone na sporządzenie analizy rentowności wynagrodzeń znajduje się w arkuszu egzaminacyjnym.

Wykonaj zadanie na stanowisku egzaminacyjnym wyposażonym w komputer podłączony do drukarki sieciowej, z zainstalowanym programem kadrowo-płacowym oraz programem Płatnik.

#### **Pracę z programem kadrowo-płacowym rozpocznij od wprowadzenia:**

- danych identyfikacyjnych przedsiębiorstwa PRIMA Kamil Zientarski,
- swojego **numeru PESEL** pod nazwą przedsiębiorstwa PRIMA Kamil Zientarski,
- danych właściciela (wspólnika) Kamila Zientarskiego,
- danych pracownika Wiktora Prusko do ewidencji osobowej

oraz od ustawienia parametrów programu niezbędnych do wykonania zadania.

#### **Pracę z programem Płatnik rozpocznij od:**

- założenia kartoteki płatnika Kamil Zientarski,
- założenia kartoteki ubezpieczonego pracownika Wiktora Prusko,
- aktualizacji okresu rozliczeniowego grudzień 2021 r.

#### **Dane identyfikacyjne przedsiębiorstwa PRIMA Kamil Zientarski oraz parametry programu kadrowo-płacowego**

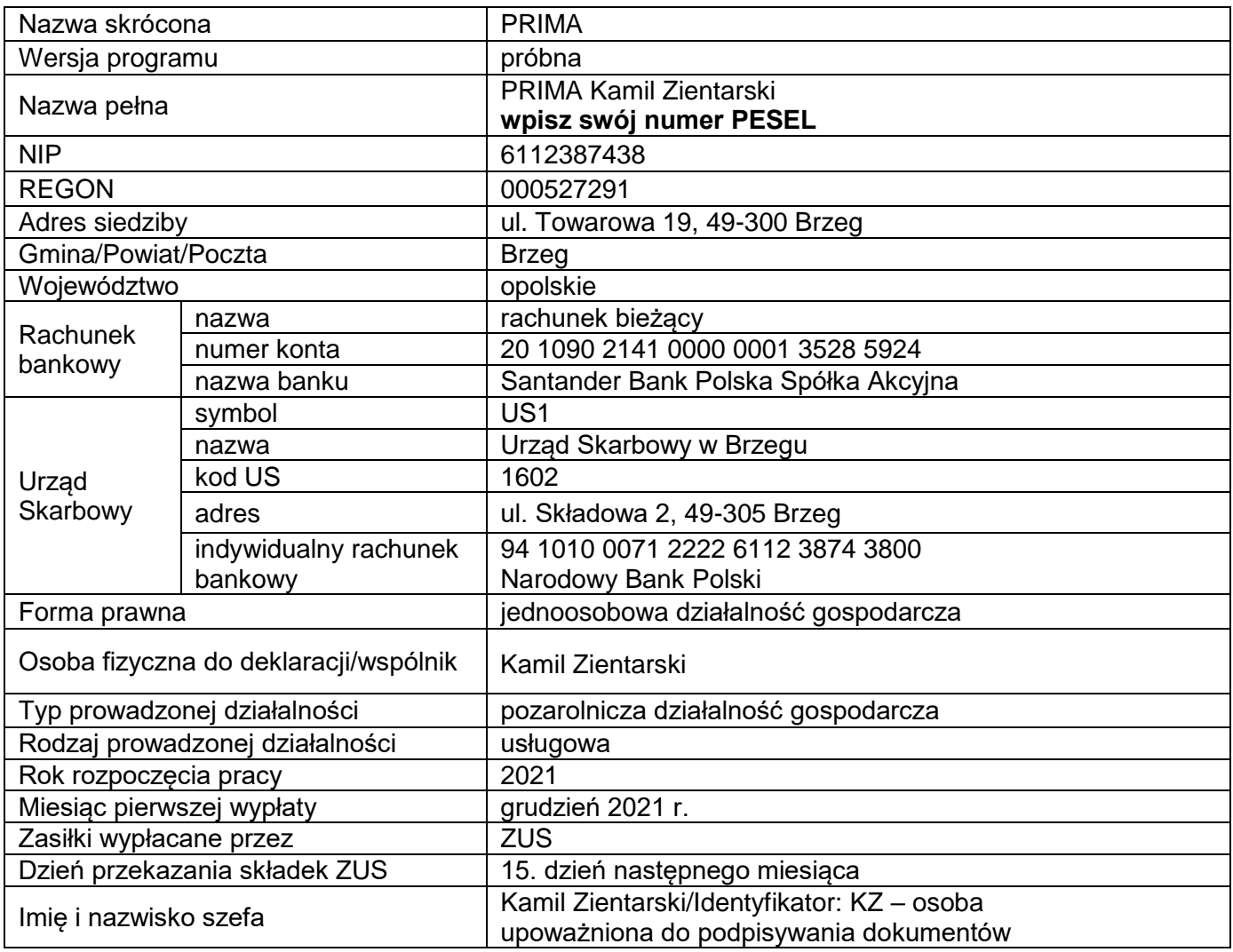

## **Dane identyfikacyjne właściciela/wspólnika**

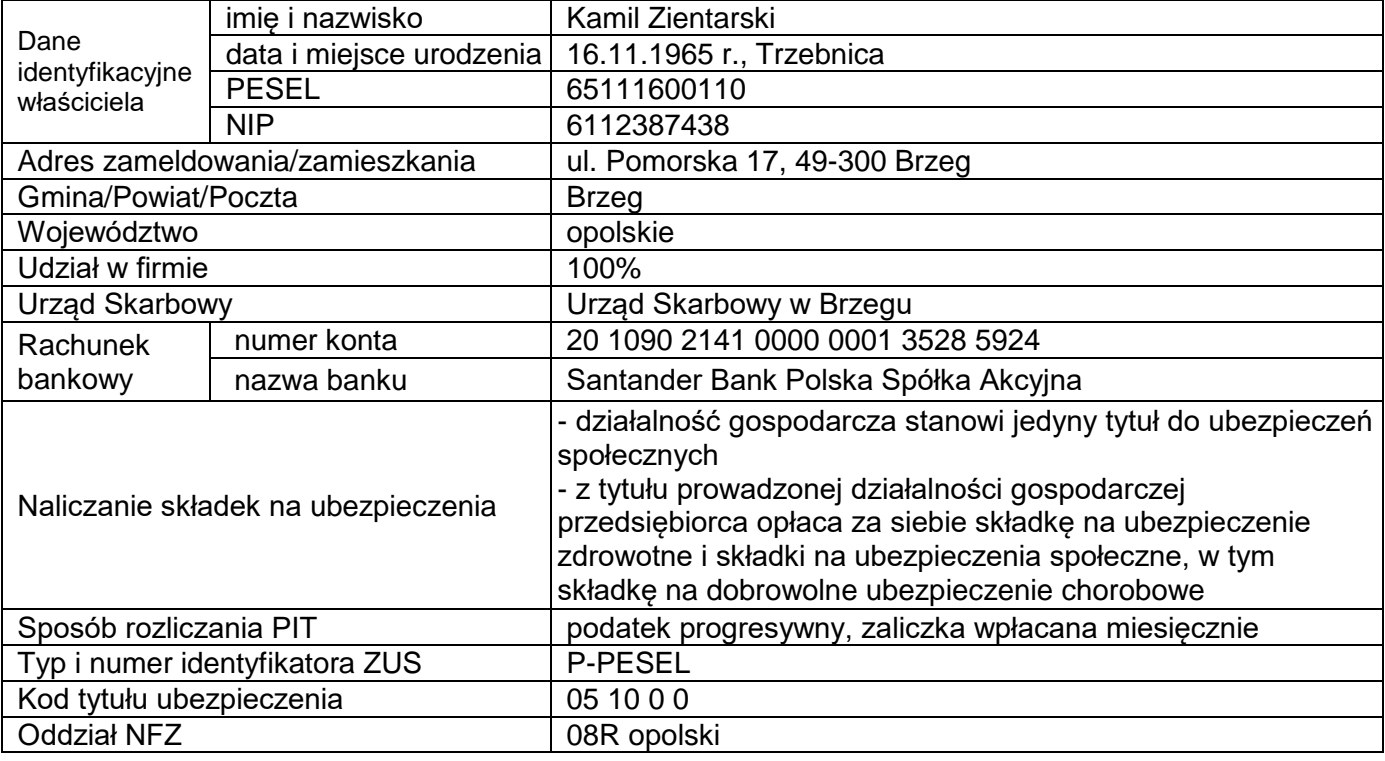

Strona 3 z 8

#### **Informacje niezbędne do założenia kartoteki płatnika w programie Płatnik**

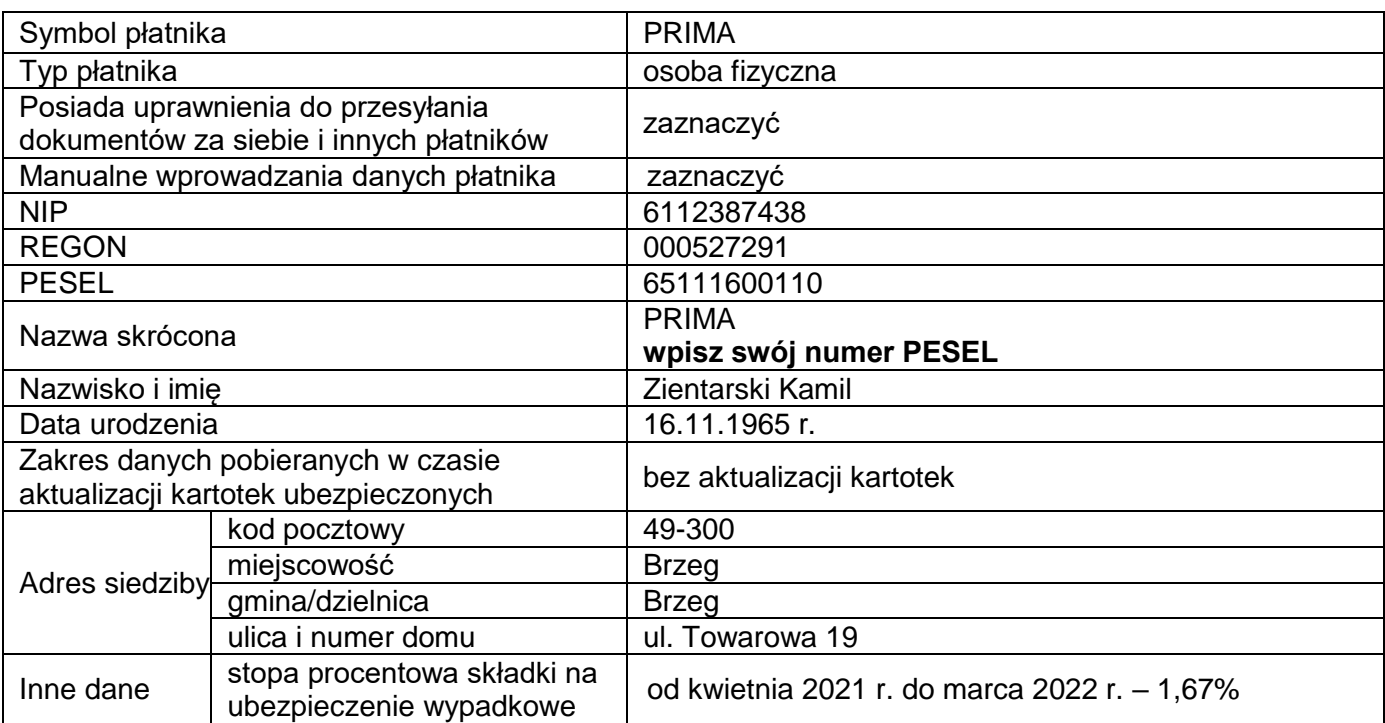

#### **Uwaga:**

*W trakcie weryfikowania danych płatnika może pojawić się informacja o wystąpieniu błędów krytycznych oraz komunikat: "Dokument ma niepotwierdzone dane płatnika w ZUS", należy zignorować tę informację, zapisać dokument z błędami "Czy chcesz go zapisać wraz z błędami" zaznaczyć TAK a następnie kontynuować rozwiązywanie zadania egzaminacyjnego.*

#### **Dane pracownika potrzebne do sporządzenia ewidencji osobowej, umowy o pracę, listy płac oraz dokumentów rozliczeniowych do ZUS**

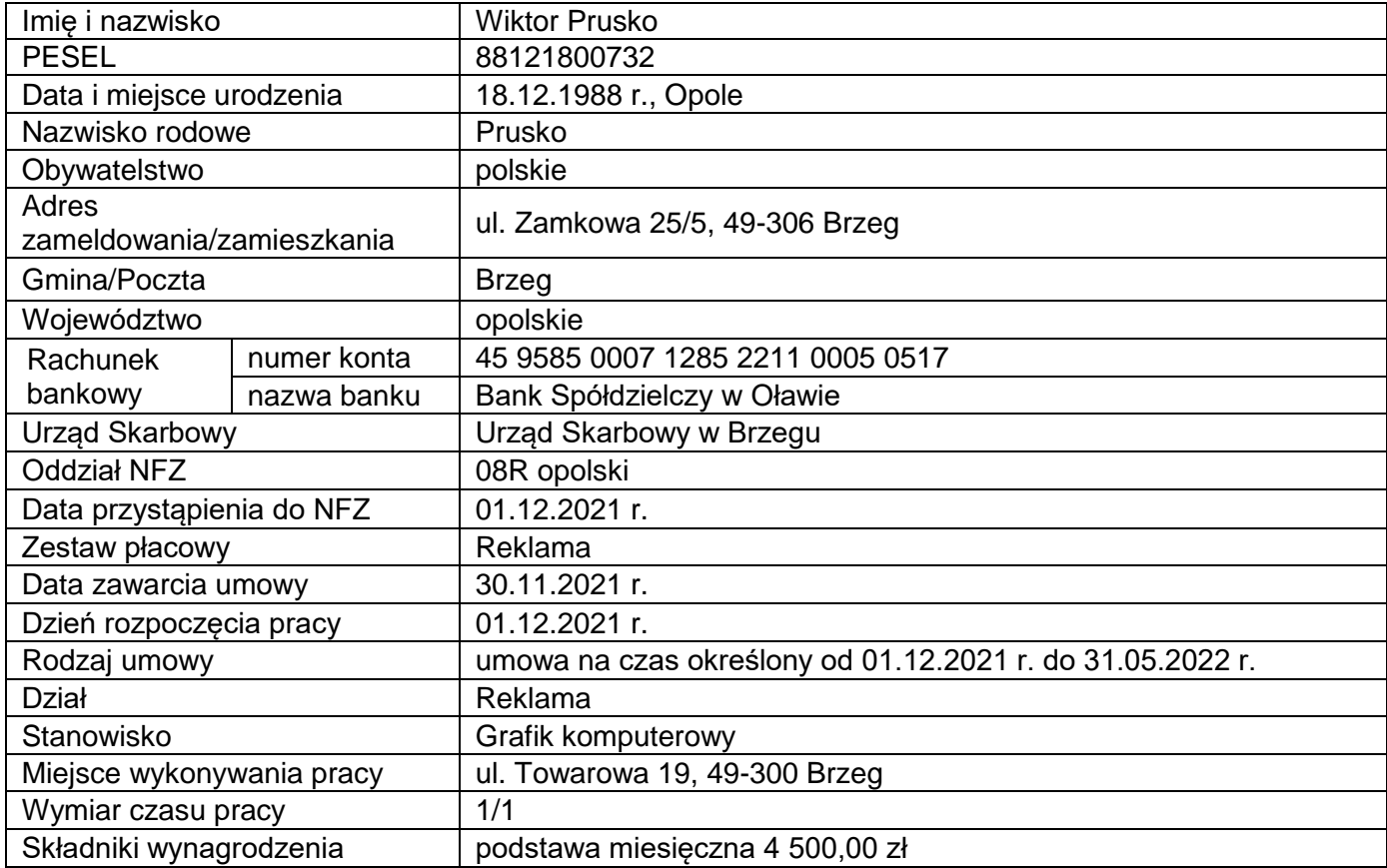

Strona 4 z 8

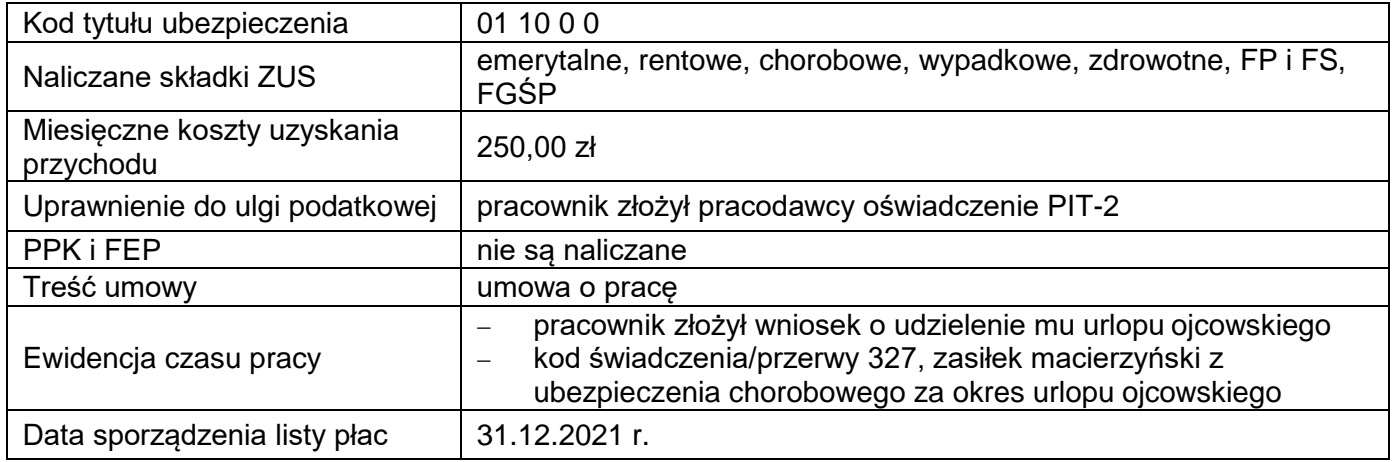

49-306 Brzeg

Wiktor Prusko **Bridge Branders** Branders Branders Branders Branders Branders Branders Branders Branders Branders Branders and Branders Branders Branders Branders Branders Branders Branders Branders Branders Branders Brande ul. Zamkowa 25/5 *(miejscowość i data)*

> PRIMA Kamil Zientarski ul. Towarowa 19, 49-300 Brzeg

## **Wniosek o udzielenie urlopu ojcowskiego**

Jako ojciec/prawny opiekun<sup>\*</sup> dziecka(i) na podstawie art. 182<sup>3</sup> k.p. wnoszę o udzielenie mi urlopu

ojcowskiego na: **Patryka Prusko, urodzonego 3 czerwca 2021 r.**  *(imię i nazwisko, data urodzenia dziecka(i))*

w wymiarze 1 tygodni(a), w okresie od **dnia 13 grudnia 2021 r. do dnia 19 grudnia 2021 r.**

Jednocześnie oświadczam, że nie korzystałem z urlopu ojcowskiego w celu sprawowania osobistej opieki nad wyżej wymienionym dzieckiem oraz nie pobierałem zasiłku macierzyńskiego z innego tytułu.

> Wiktor Prusko *(podpis pracownika)*

Załącznik:

1) odpis skróconego aktu urodzenia dziecka

niewłaściwe skreślić

\_\_\_\_\_\_\_\_\_\_\_\_\_\_\_\_\_\_\_\_

## **Składki na ubezpieczenia społeczne, zdrowotne, FP i FS, FGŚP w 2021 r.**

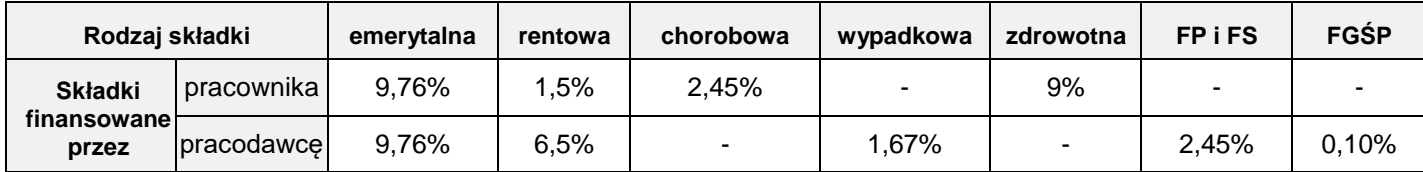

#### **Dane do obliczenia wskaźników rentowności wynagrodzeń w latach 2019-2020**

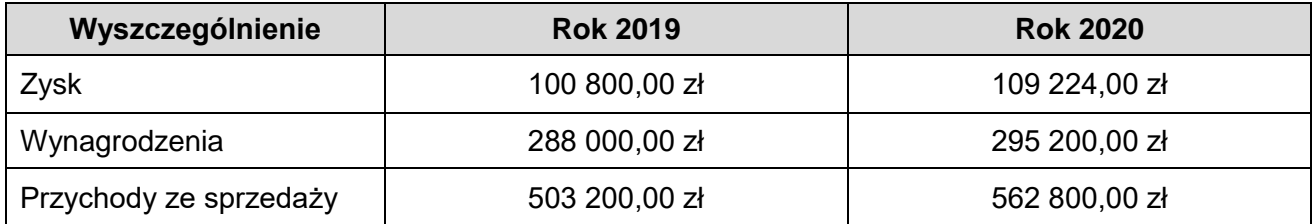

#### **Wykaz wybranych wskaźników**

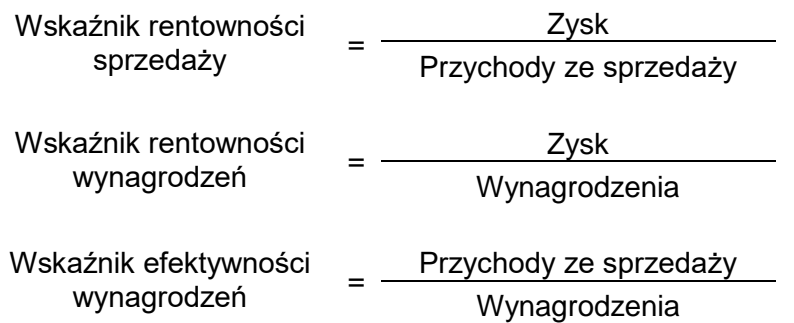

#### **Czas przeznaczony na wykonanie zadania wynosi 180 minut.**

#### **Ocenie będzie podlegać 6 rezultatów:**

- *Umowa o pracę* nr 1/12/2021 dla Wiktora Prusko wydruk,
- *Lista płac* za grudzień 2021 r. dla Wiktora Prusko wydruk (w programie *Symfonia Kadry i Płace*  – lista płac rozbudowana, a w programie *Optima* – lista płac szczegółowa),
- *Polecenie przelewu* do Urzędu Skarbowego z tytułu miesięcznej zaliczki na podatek dochodowy od osób fizycznych od wypłaconego wynagrodzenia za grudzień 2021 r. – wydruk,
- ZUS RCA *Imienny raport miesięczny o należnych składkach i wypłaconych świadczeniach* za grudzień 2021 r. dla pracownika Wiktora Prusko – wydruk,
- ZUS RSA *Imienny raport miesięczny o wypłaconych świadczeniach i przerwach w opłacaniu składek* za grudzień 2021 r. dla pracownika Wiktora Prusko – wydruk,
- Ocena rentowności wynagrodzeń w latach 2019-2020 w arkuszu egzaminacyjnym.

# **Ocena rentowności wynagrodzeń w latach 2019-2020**

1. Dobór wskaźnika

2. Obliczony wskaźnik rentowności wynagrodzeń w 2019 r.

3. Obliczony wskaźnik rentowności wynagrodzeń w 2020 r.

## **Ocena rentowności wynagrodzeń w latach 2019-2020**

4. Interpretacja wskaźnika rentowności wynagrodzeń w 2019 r.

5. Interpretacja wskaźnika rentowności wynagrodzeń w 2020 r.

6. Ocena rentowności wynagrodzeń w latach 2019-2020

**Do arkusza egzaminacyjnego dołączam wydruki w liczbie: .......... kartek – czystopisu i .......... kartek – brudnopisu.**

*Wypełnia Przewodniczący ZN*

**Potwierdzam dołączenie przez zdającego do arkusza egzaminacyjnego wydruków w liczbie .......... kartek łącznie.**

> ………………………………  *Czytelny podpis Przewodniczącego ZN*